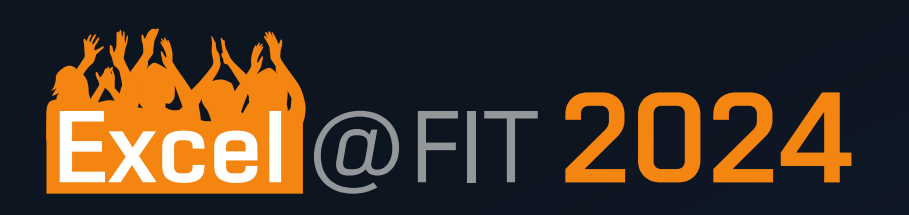

# HIGH DYNAMIC RANGE RENDERING OF VIRTUAL 3D SCENES

BRNO FACULTY - 1 UNIVERSITY OF INFORMATION OF TECHNOLOGY TECHNOLOGY

Autor: Vadim Goncearenco

Global

Supervisor: Ing. Jan Pečiva Ph.D.

Department: UPGM

## Tone mapping operators

## Local

#### • Photographic (*Reinhard et al. 2002*)

 $L_d(x,y) = \frac{L(x,y)\left(1+\frac{L(x,y)}{L_{\rm white}^2}\right)}{1+L(x,y)}$ 

- *A F* are adjustable coefficients for the curve.
- 2. Divide by *compressed white point (W)*

$$
y=\frac{f(x)}{f(W)}
$$

- $L_{w(x, y)}$  is the *average luminance* of the scene.
- $\bullet$   $I_{white}$  is the smallest luminance that will be *mapped to pure white.*
- Filmic (*John Hable 2010*)
- 1. Compute *"S"-like curve*

$$
f(x)=\frac{x(Ax+CB)+DE}{x(Ax+B)+DF}-\frac{E}{F}
$$

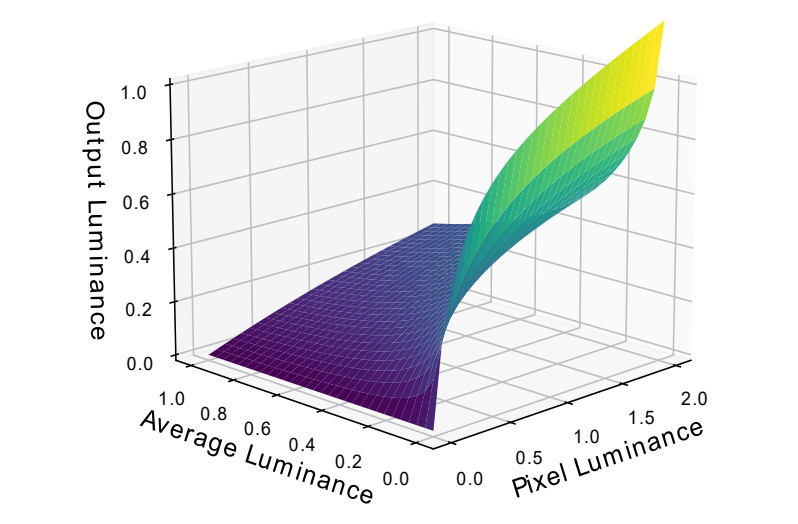

• Based on ACES (*Krzysztof Narkowicz 2016*)

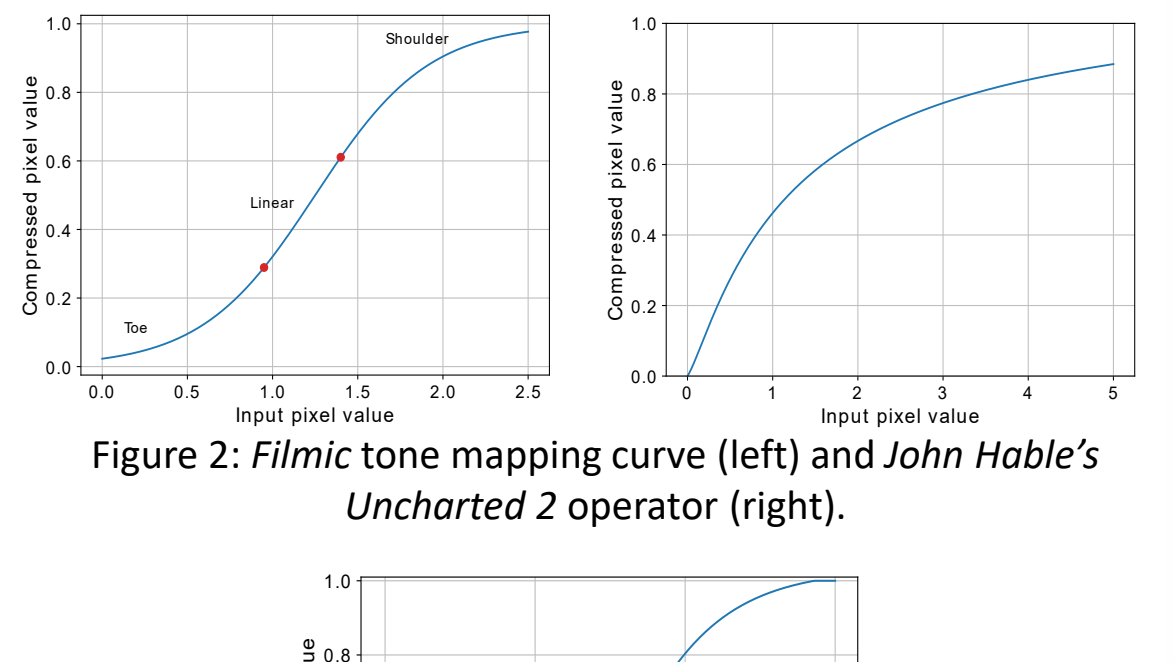

*Filmic curve* sampled from *ACES Output Transform*.

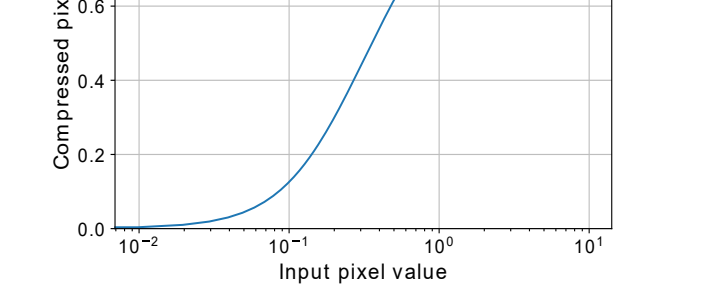

Figure 1: Graph of *Reinhard photographic tone mapping operator*.

Figure 3: *Filmic* tone mapping operator based on *ACES*.

- $I_c$  is pixel located at kernel center.
- $I_{(x, y)}$  is value of the current pixel.
- $\sigma_d$  is a spatial sigma, an inverse weight for the distance from pixel  $(x,$  $y$ ) to center.
- $\sigma_r$  is a range sigma, an inverse weight for intensity difference between pixel  $I(x, y)$  and  $Ic$ .
- 2. Normalize each coefficient:

$$
B(x,y)^{\rm norm} = \frac{B(x,y)}{\sum_{x,y} B(x,y)}
$$

*Academy Color Encoding System (ACES) is a standard that provides color accurate workflow for the motion picture industry.* 

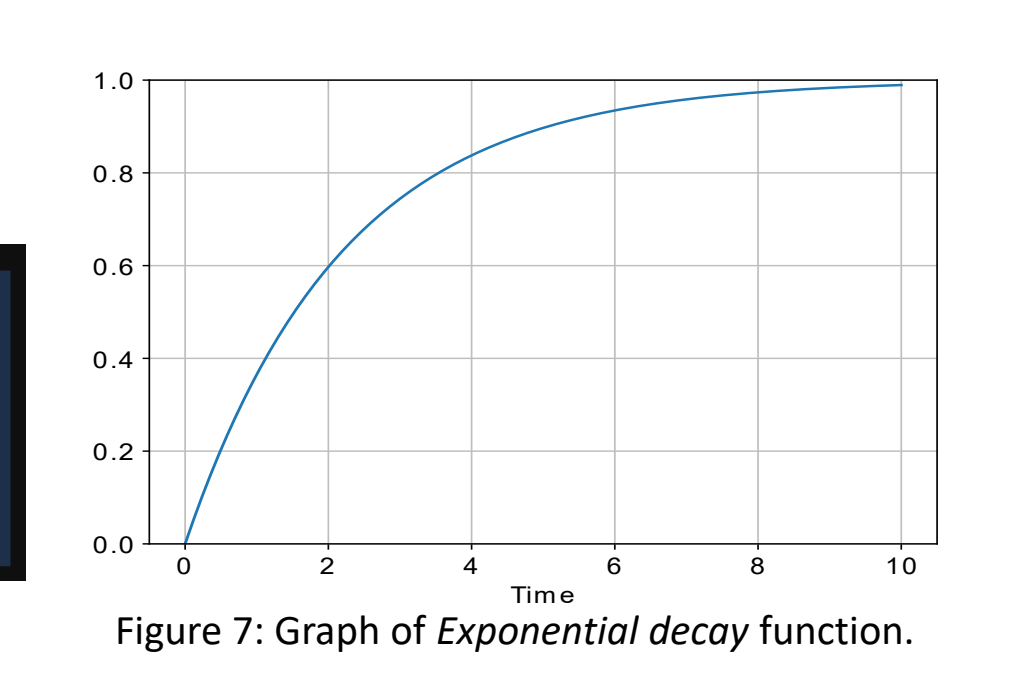

### **Bloom**

*Exponential decay* function:

$$
L_{new} = L + (L_{avg} - L) \cdot (1 - e^{-\frac{T}{\tau}})
$$

*Luminance* histogram:

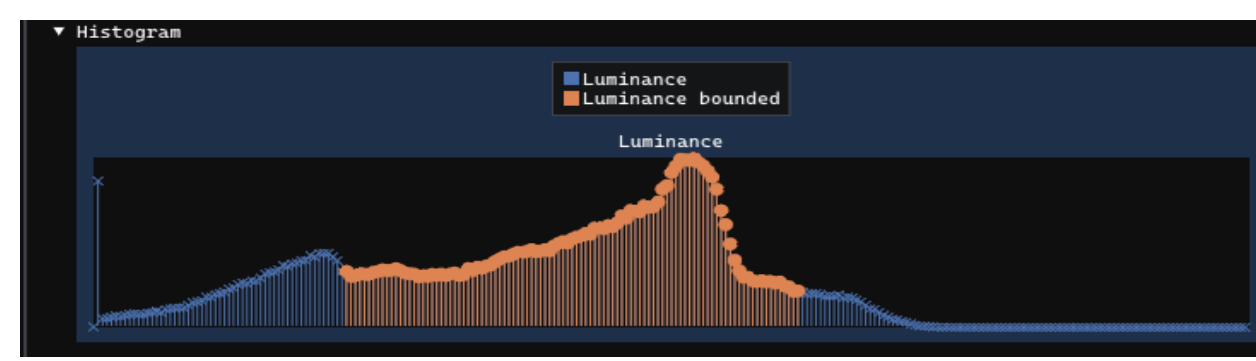

Figure 6: Real-time luminance histogram from my application. Figure 7: Graph of *Exponential decay* function.

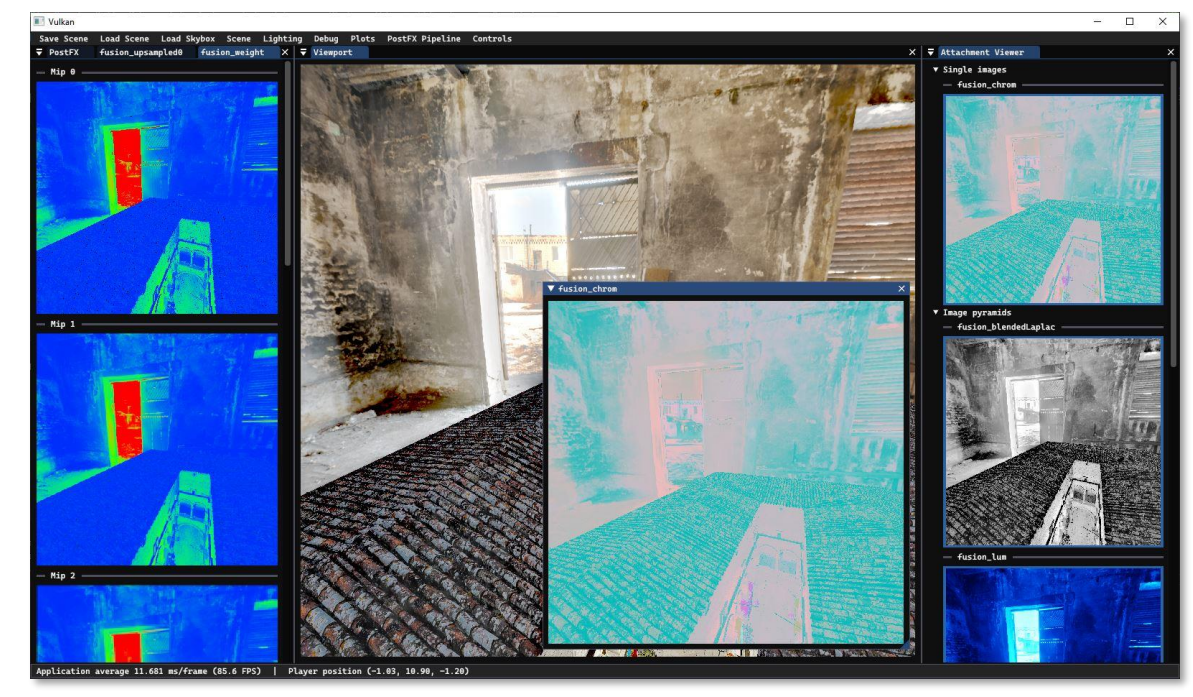

*Figure 14: Texture viewer (for debugging and visuzalization).*

*Figure 13: User Interface of my demo application.*

Figure 8: Scheme of Exposure Fusion technique. [2]

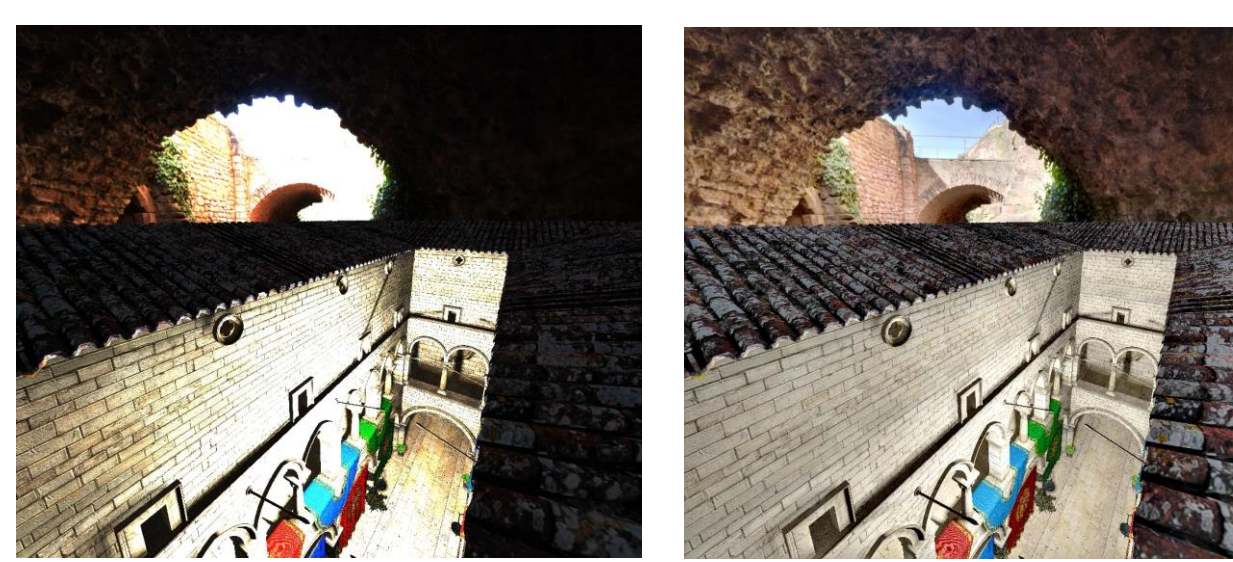

Figure 9: Results of *Exposure Fusion technique. HDR input (left) vs. tone-mapped (right).* 

## Demo Application (C++, ImGUI)

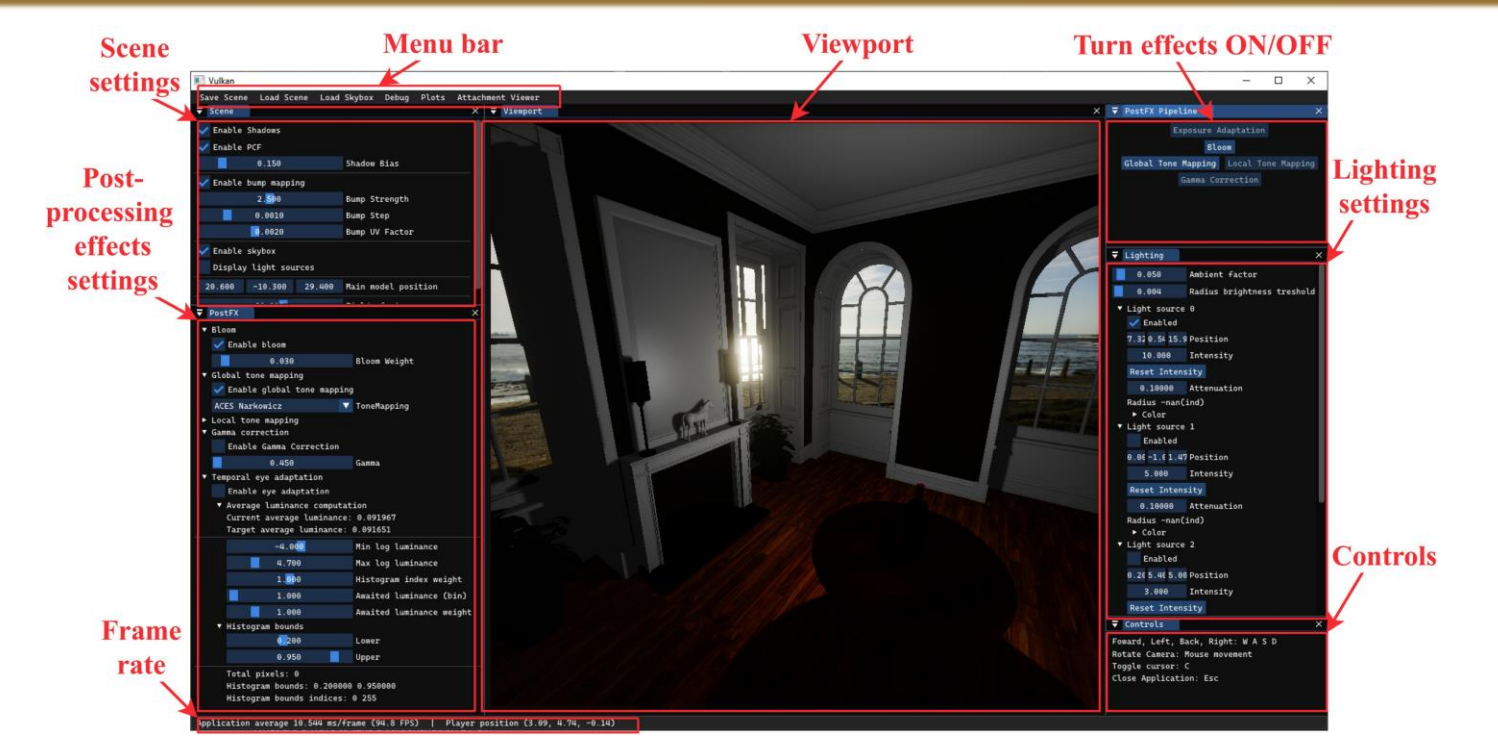

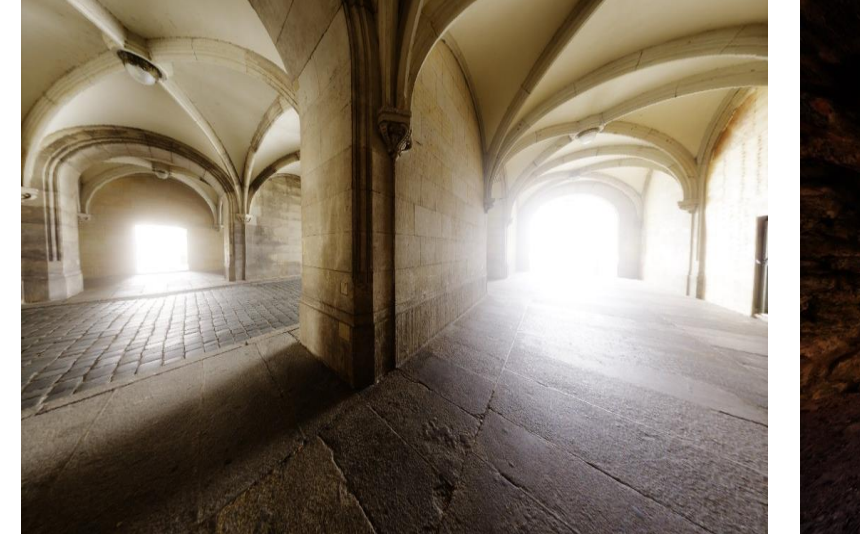

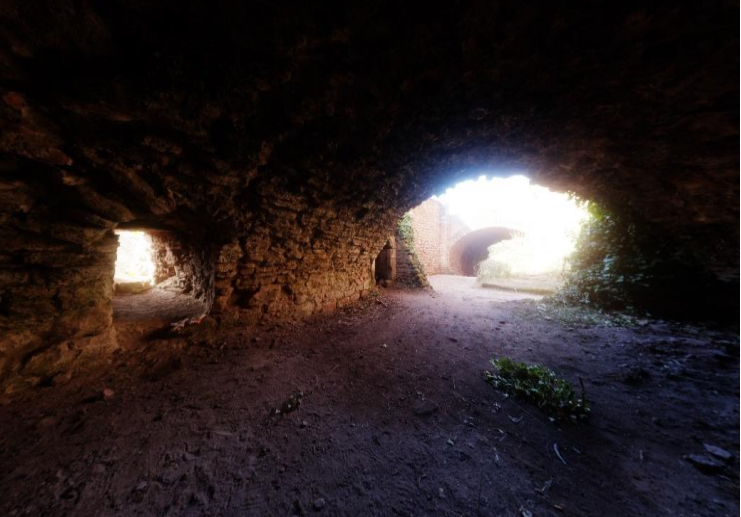

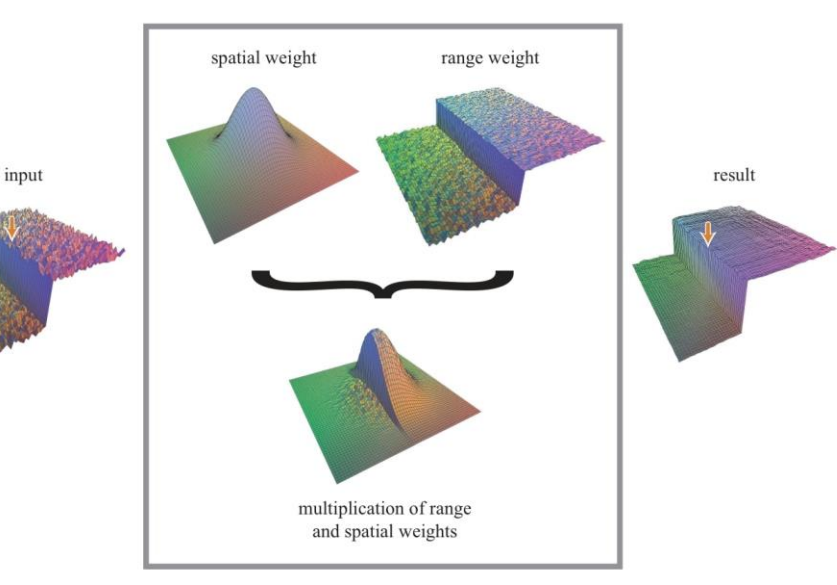

Figure 4: *Bilateral Filter* scheme. [1]

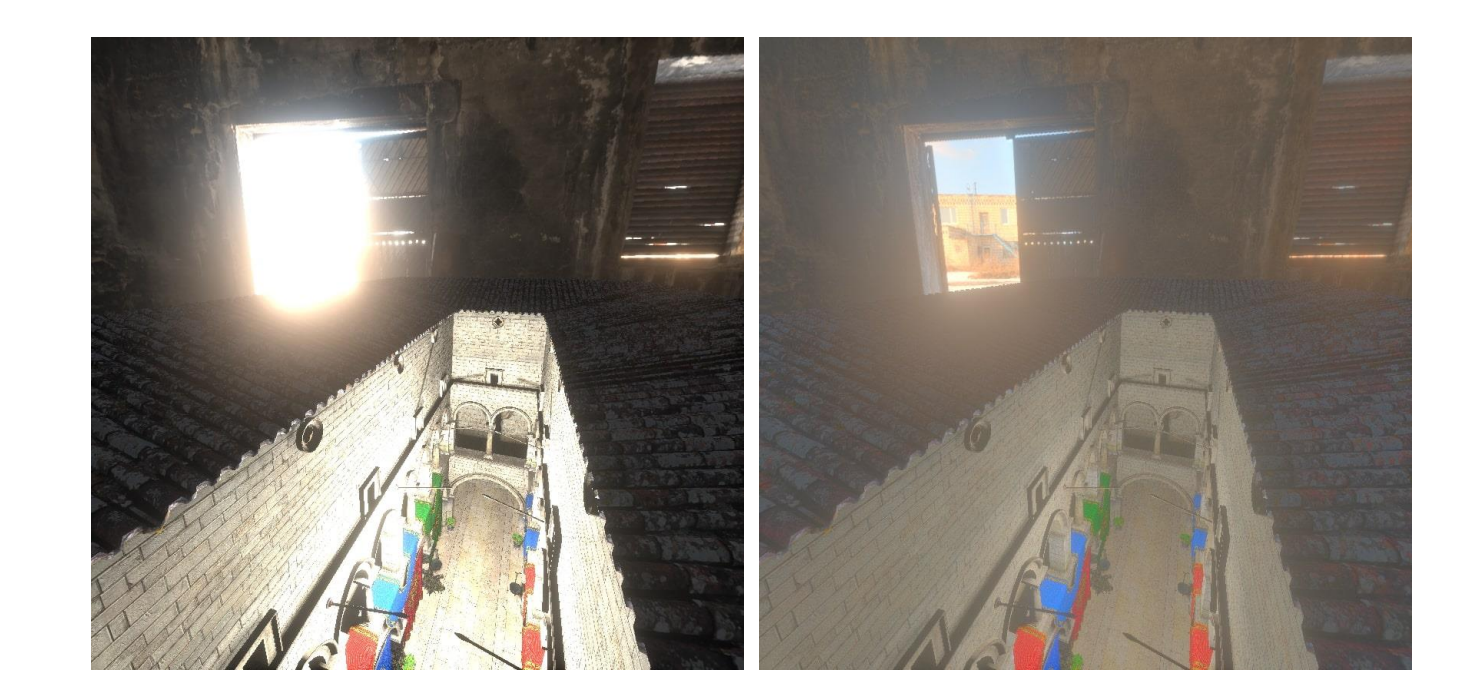

Operator uses *Bilateral Filter (Durand and Dorsey 2002):*

Figure 5: Results of *Bilateral Filter local tone mapping. HDR input (left) vs. tone-mapped (right).* 

#### Eye adaptation

1. Compute Bilateral filter kernel coefficients:

$$
B(x,y)=\exp\left(-\frac{x^2+y^2}{2\sigma_d^2}-\frac{\|I_c-I(x,y)\|^2}{2\sigma_r^2}\right)
$$

[1] Mertens, T.; Kautz, J. and Van Reeth, F. Exposure Fusion. In: 15th Pacific Conference on Computer Graphics and Applications (PG'07). October 2007, p. 382–390. ISSN 1550-4085. ISSN: 1550-4085. [2] Paris, S. A gentle introduction to bilateral filtering and its applications. In: ACM SIGGRAPH 2007 courses. New York, NY, USA: Association for Computing Machinery, August 2007, p. 3–es. SIGGRAPH '07. ISBN 9781450318235. Available at:

https://doi.org/10.1145/1281500.1281604.

1. Downsample using the *right kernel*:

Figure 10: Scheme of *Bloom effect* algorithm.

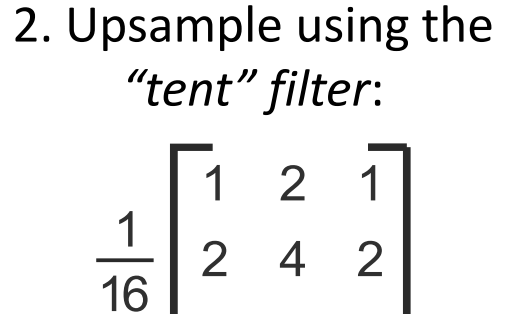

2

1

Figure 12: Results of *Bloom effect implementation.* 

References:

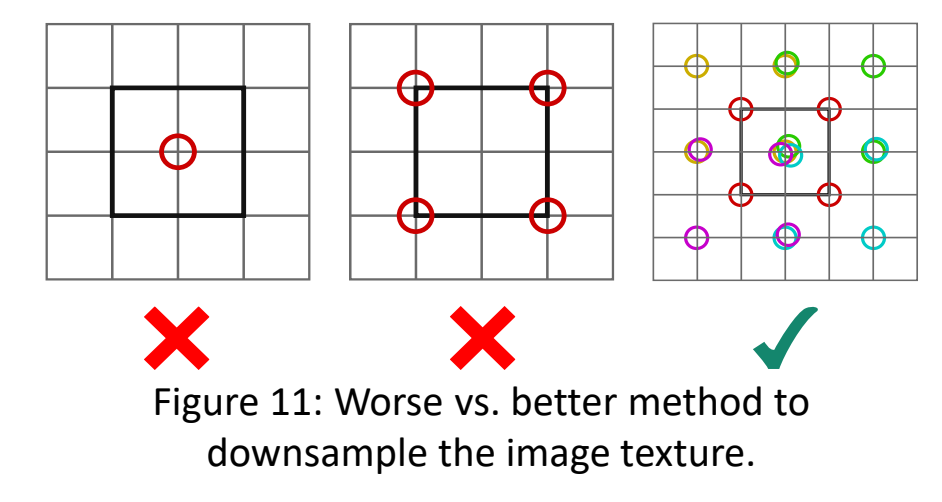

#### **Exposure Fusion**

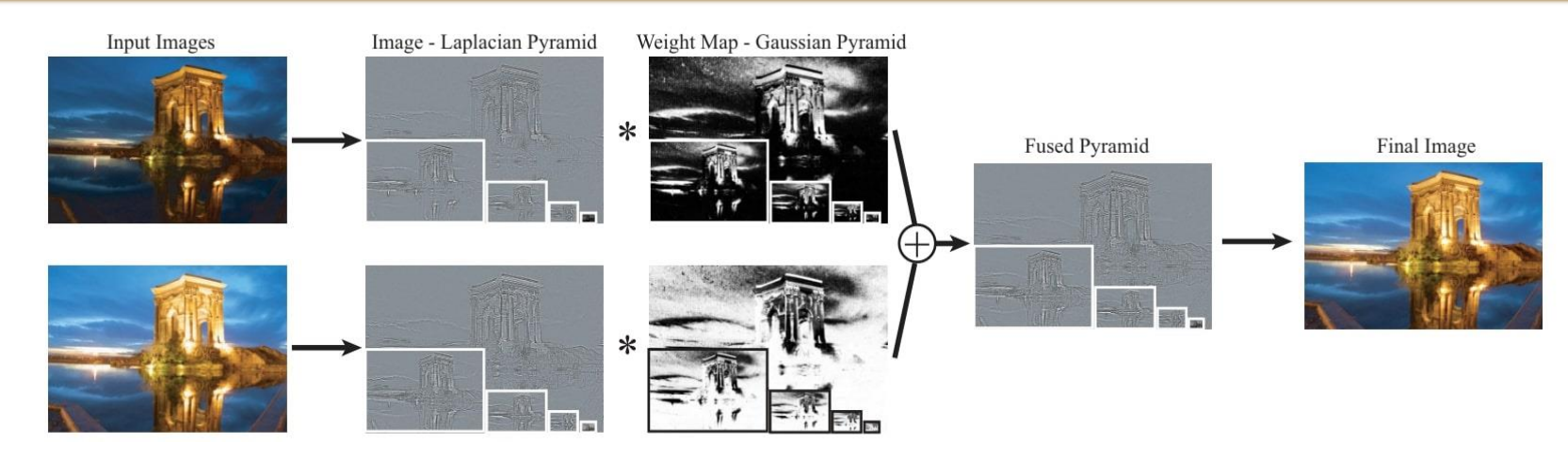

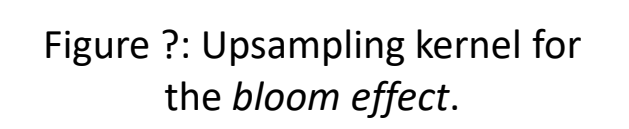

1

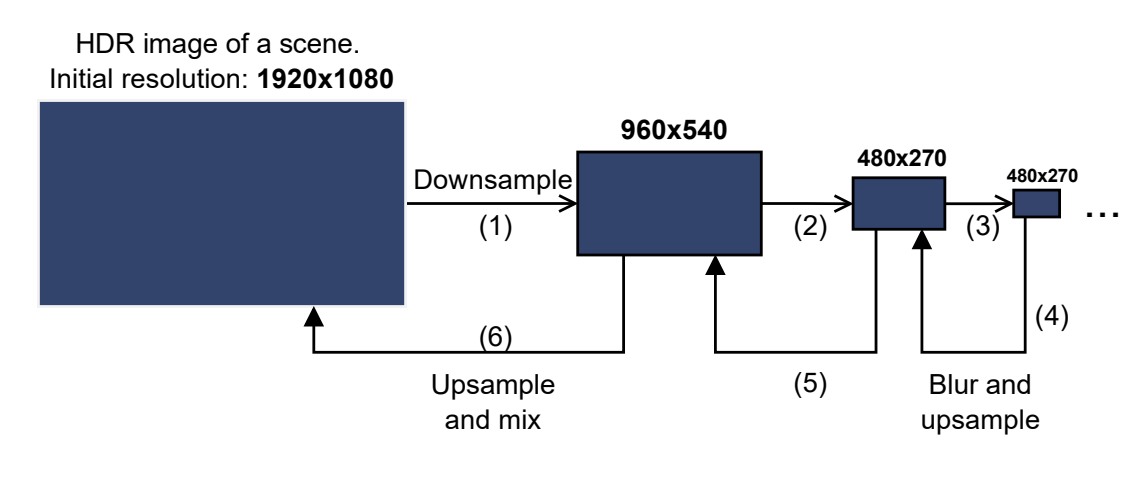